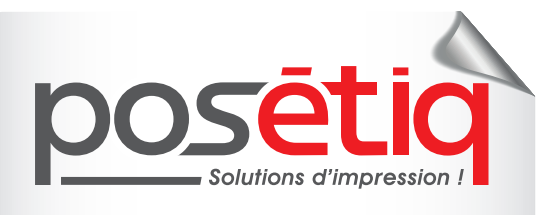

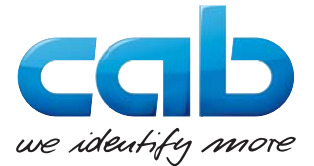

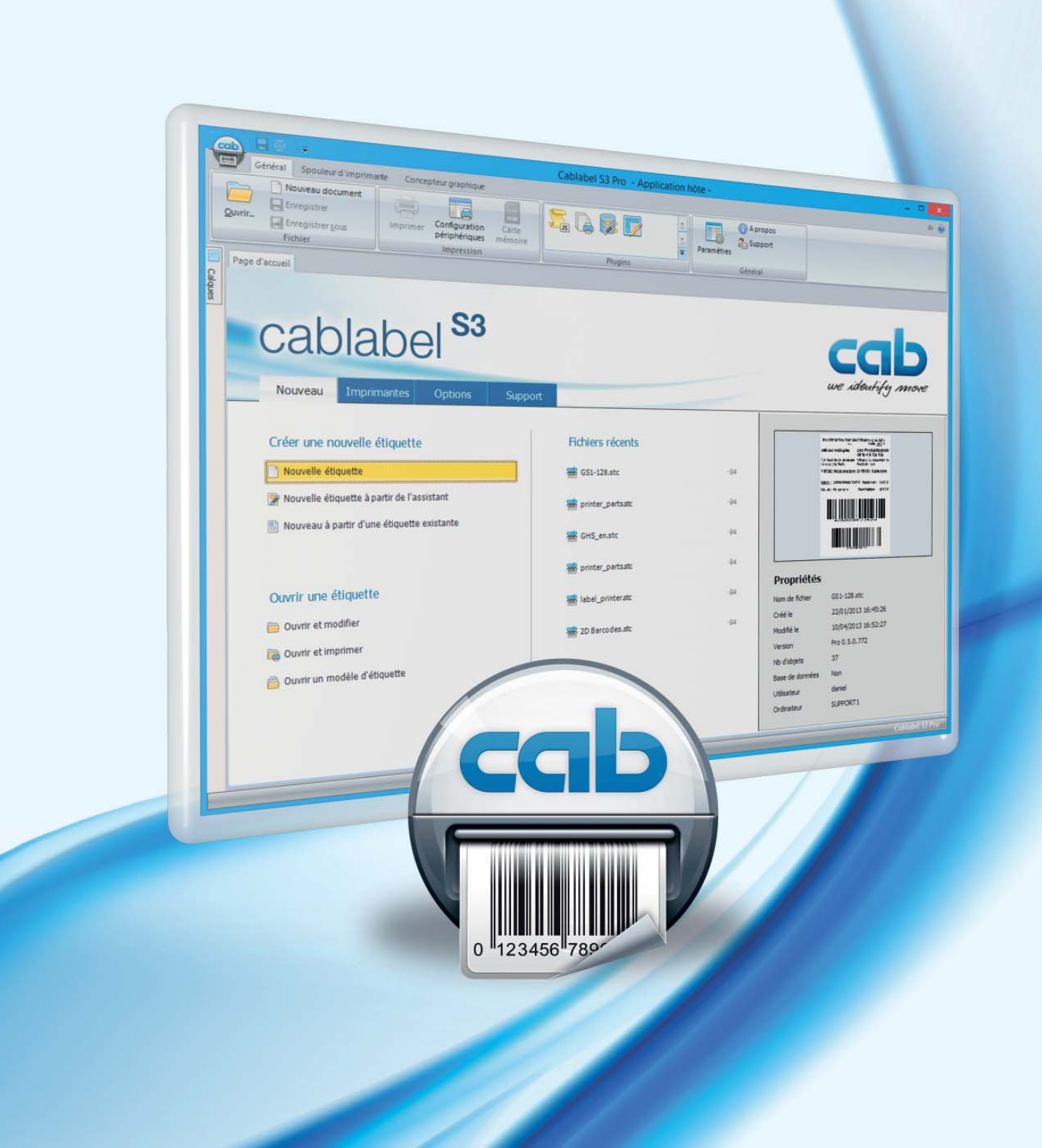

# **Edition de Logiciel d'étiquetage** cablabel<sup>53</sup>

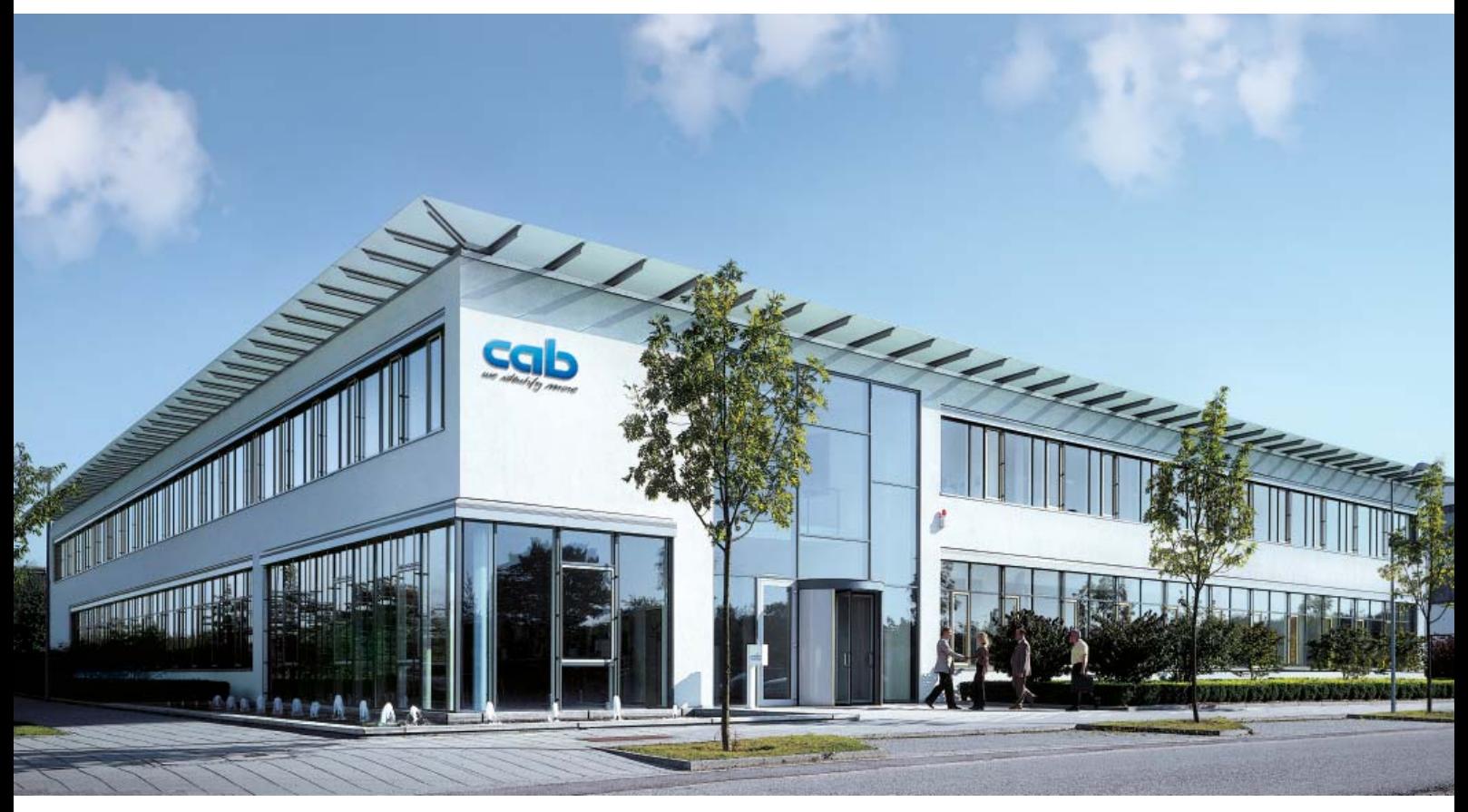

*Notre siège à Karlsruhe : développement des produits - distribution internationale - administration*

cab Produkttechnik GmbH & Co. KG Postfach 1904 76007 Karlsruhe Wilhelm-Schickard-Str. 14 76131 Karlsruhe Telefon +49 721 6626-0 Telefax +49 721 6626-249 www.cab.de info@cab.de

# **Table des matières**

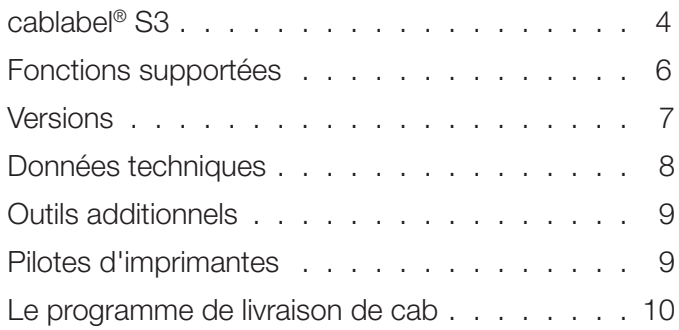

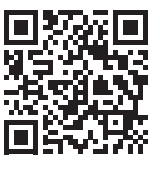

Les indications sur le programme de livraison, l'aspect et les données techniques correspondent aux connaissances existantes lors de l'impression. Sous réserves de modifications. Les données du catalogue sont fournies sans aucune garantie ou assurance.

Les données actuelles sont disponibles sur internet http://www.cab.de/fr/cablabel

# cablabel<sup>S3</sup>

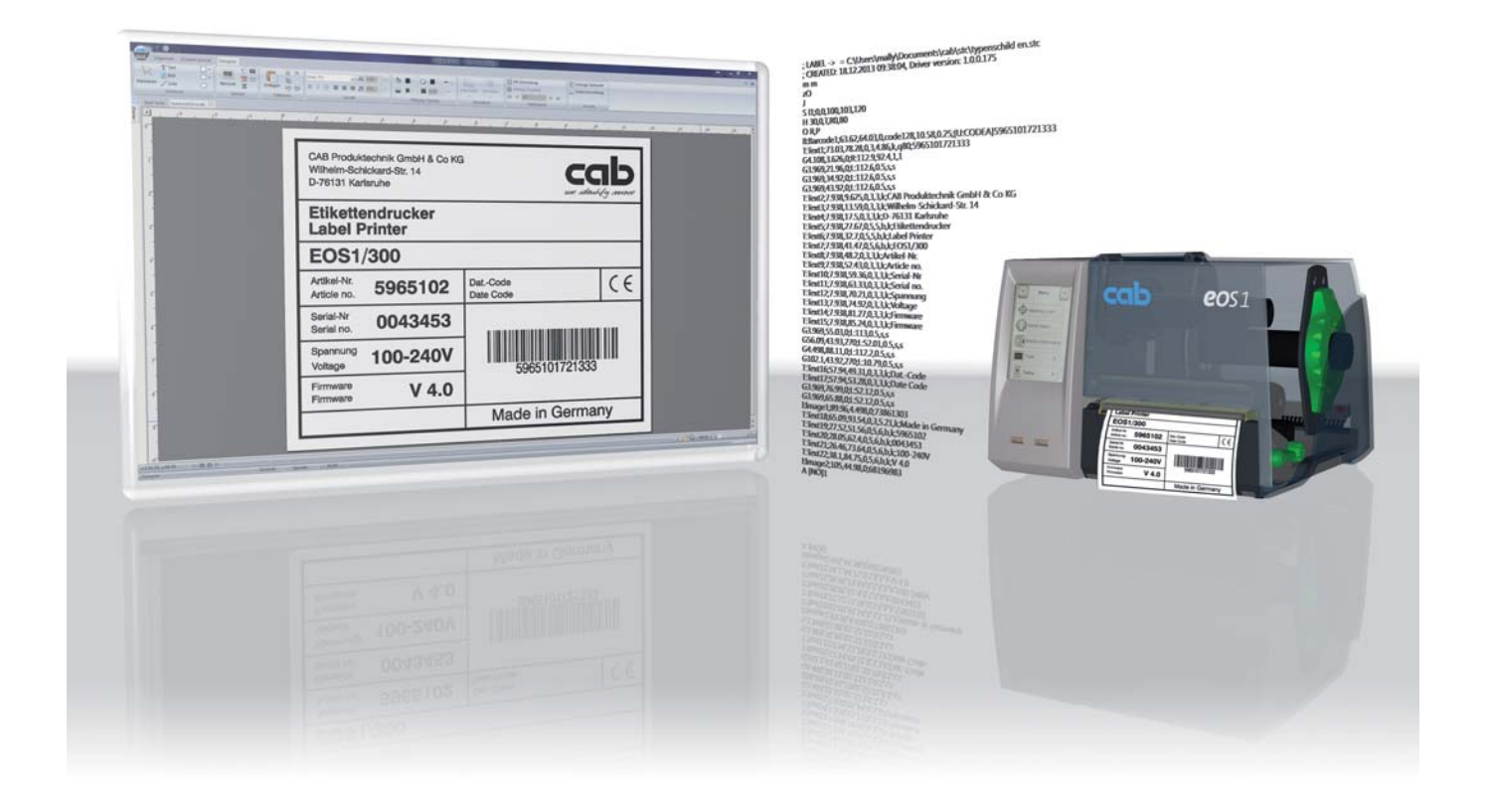

cablabel® S3 est un logiciel d'étiquetage intégrant trois fonctions :

- **Conception**
- **Impression**
- **Surveillance**

Lors de la conception de vos étiquettes, cablabel<sup>®</sup> S3 vous donne accès à toutes les capacités des matériels cab : son interface intuitive rassemble toutes les fonctions, par exemple différents formats de date, des fonctions mathématiques ou logiques.

Ainsi cablabel® S3 rassemble tous les systèmes de marquage de cab : vous créez tout d'abord votre étiquette. C'est seulement lors de l'impression que vous décider si vous souhaitez l'envoyer vers une imprimante d'étiquettes, un système d'impression-pose ou un laser de marquage.

Vous souhaitez que votre système d'étiquetage fonctionne en mode autonome indépendamment d'un système hôte pour imprimer des étiquettes ? cablabel® S3 vous aide également ici : après la conception, le programme vous fournit les fichiers nécessaires que vous allez transférer sur l'imprimante.

cablabel® S3 est modulaire et peut être progressivement adapté à vos besoins : des éléments tels que la visionneuse JScript sont intégrés en tant que plug-in pour gérer les fonctions comme la programmation native JScript. Le code JScript résultant de votre étiquette est affiché directement à l'écran lors de la conception. Des fonctions spéciales telles que Database Connector ou encore la vérification de codes à barres peuvent être facilement intégrées.

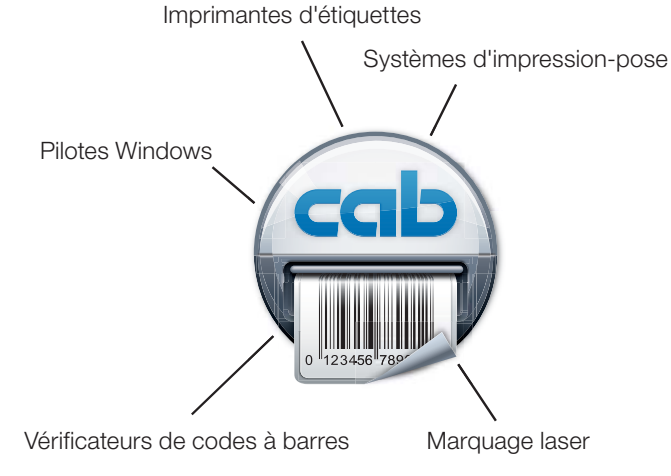

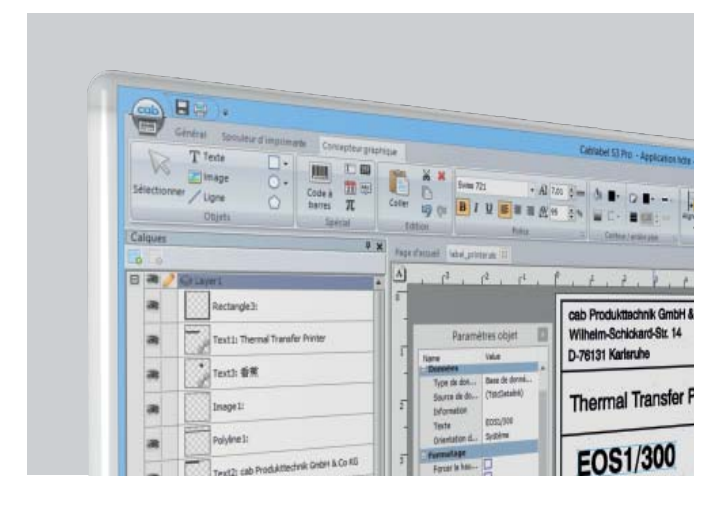

#### **Concepteur**

Le concepteur vous permet de créer votre étiquette. L'affichage à l'écran correspond à l'impression sur l'étiquette (WYSIWYG, ce que vous voyez est ce que vous obtenez). Vous placez vos textes, images ou codes à barres. Des fonctions telles que les champs date, les compteurs ou l'accès aux bases de données, vous permettent d'ajouter des données variables. Les formules, le formatage de chaîne de caractères ou les commandes logiques vous permettent de personnaliser le design de votre demande d'impression.

La technologie de calques vous permet par exemple, de gérer une même étiquette pour plusieurs résolutions d'impression : vous placez un code à barres sur plusieurs calques ayant une résolution pré-définie et lors de l'impression le code à barres sera automatiquement imprimé dans la résolution adéquate. Activer ou verrouiller le calque par un simple clic !

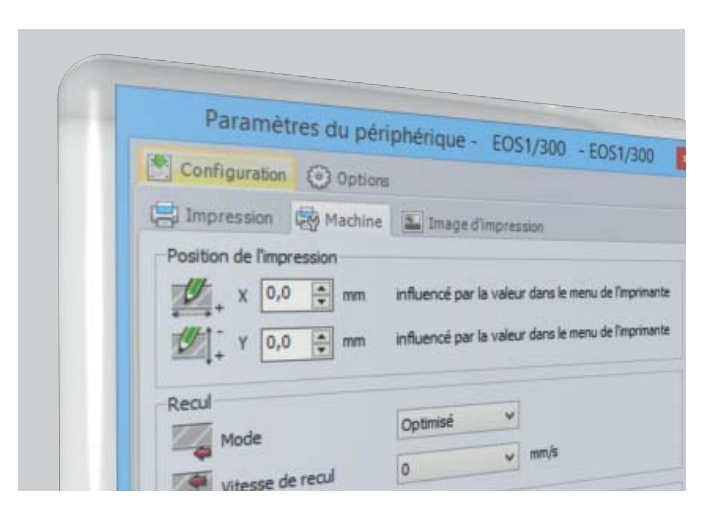

#### **Pilotes matériels**

Les pilotes matériels vous permettent d'ajuster les paramètres et la communication avec les périphériques.

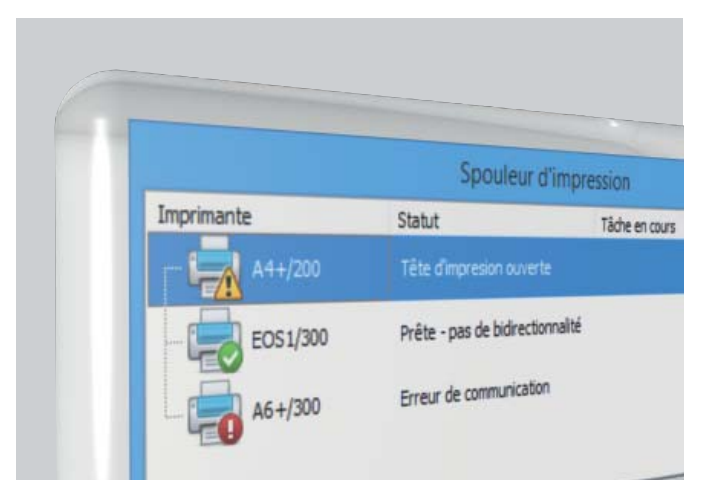

#### **Spouleur d'impression**

Le spouleur indique tous les états des imprimantes, il permet une surveillance des matériels depuis le poste d'impression et conserve les tâches interrompues. Si l'imprimante n'est pas disponible, les tâches sont automatiquement ajoutées à la file.

## **Fonctions supportées**

cablabel® S3 combine de façon optimale des fonctionnalités telles que la programmation native et l'intégration de bases de données.

J Début de la tâche d'impression H 100 Vitesse d'impression (100 mm/s)<br>
OR CHE Contentation retournée de 180° O R<br>
S II:0.0.68.70.100<br>
S II:0.0.68.70.100<br>
Format étiq. (100x68 mm. éch B 10,20,0,EAN-13,SC2,401234512345 Code à barres EAN 13; taille SC 2 G 8,3.5,0;R:30,9,0.3;0.3 Graphique, rectangle de 30 x 9 mm,

S l1;0,0,68,70,100 Format étiq. (100x68 mm. échenillage 2 mm)<br>T 10. 10.0.5 pt20:sample Chiet texte / police : Swiss gras. 20 pt Objet texte / police : Swiss gras, 20 pt épaisseur de ligne 0,3 mm A 1 Nombre d'étiquettes (dans l'exemple 1)

## **SAP<sup>®</sup>Member** Printer Vendor Program

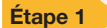

Création de l'étiquette et du fichier Replace avec le logiciel cablabel S3

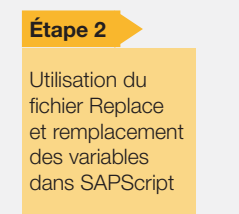

Impression de l'étiquette depuis SAP

**Étape 3**

#### **Programmation directe en JScript**

Chaque imprimante cab peut se piloter directement par le langage de programmation JScript. cablabel® S3 prend en charge les fonctions d'import/export de fichiers natifs JScript.

## **SAD**

#### **Fichiers Replace et intégration dans SAP R/3 \***

En partenariat avec SAP, cab a développé la « méthode Replace » pour piloter directement et simplement ses imprimantes par SAPScript sous SAP R/3. En tant que partenaire « Silver » du « SAP Printer Vendor Program », cab a accès à l'environnement de développement SAP pour l'optimisation de la gestion des imprimantes. Avec la méthode Replace, le système hôte n'envoie que les données JScript variables à l'imprimante. cablabel® S3 permet de créer directement les fichiers Replace associés à la mise en page.

\* SAP et leurs logos respectifs sont des marques ou des marques déposées par SAP SE en Allemagne et dans les autres pays.

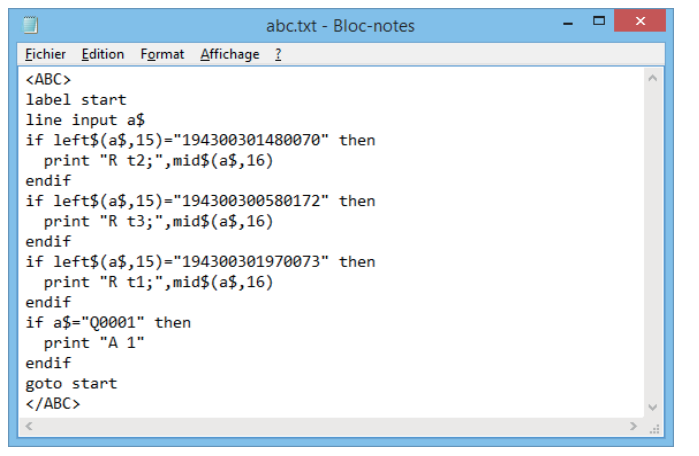

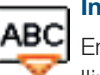

#### **Interpréteur basic abc**

En tant que partie intégrante du firmware, l'interpréteur basic permet une programmation simplifiée de l'imprimante avant l'impression de vos données. Ainsi vous pouvez relier une balance, un automate

ou remplacer les imprimantes provenant d'autres fabricants sans avoir à intervenir sur l'application

d'impression existante. cablabel® S3 permet d'intégrer les constituants nécessaires au programme directement lors de la conception de l'étiquette.

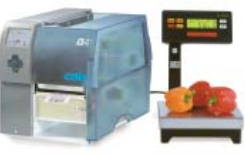

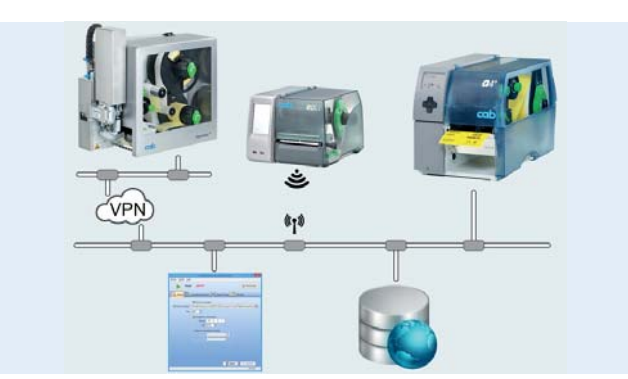

## **Database Connector**

En mode autonome, à travers une connexion réseau, DB Connector permet de récupérer des données directement depuis une base de données centralisée compatible ODBC/OLEDB et d'imprimer une étiquette. Parallèlement, il permet également de réécrire ou de modifier les données dans la base pendant l'impression. En intégrant les fonctionnalités Database Connector, cablabel® S3 permet de créer aisément les liens de base de données lors de la conception de votre mise en page.

## **Versions**

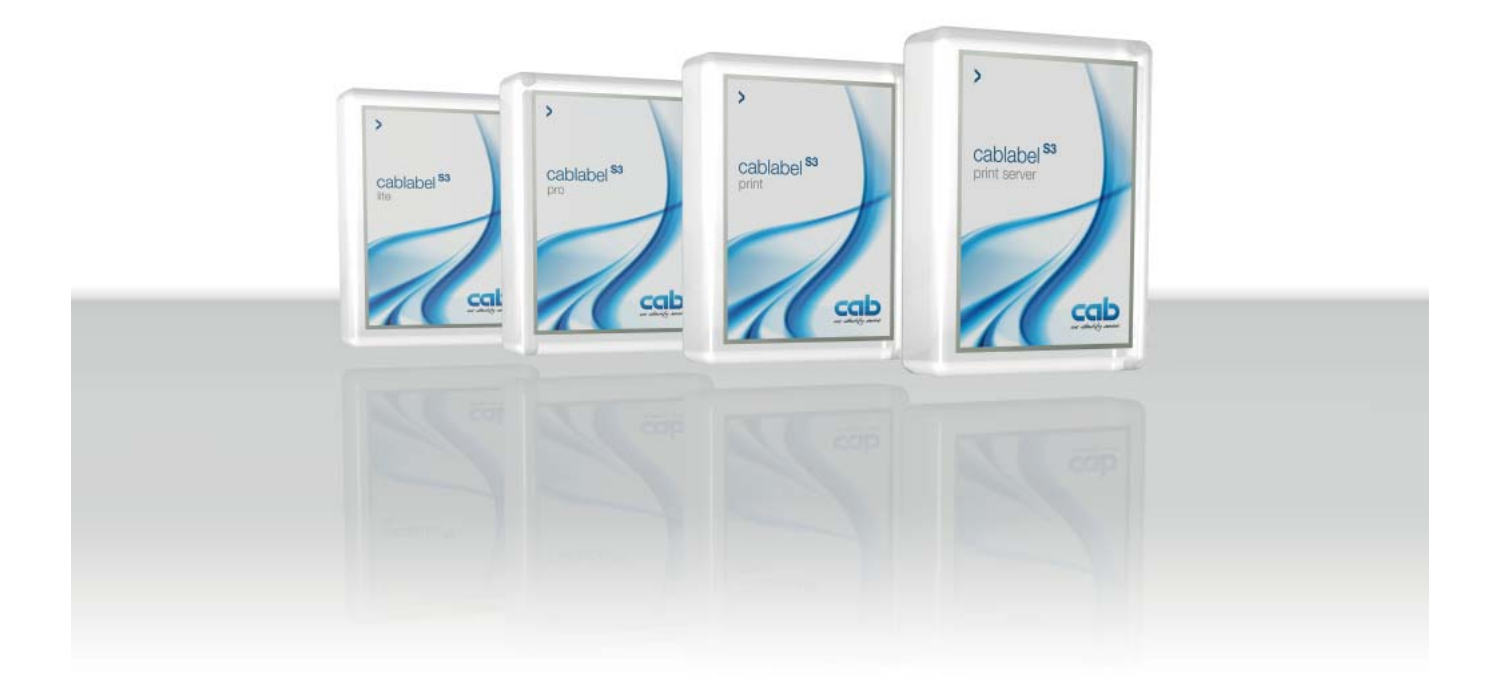

Chaque entreprise organise différemment l'impression de ses étiquettes. Par exemple, la conception et la production sont souvent réparties entre différents employés. cab vous propose différentes licences afin d'adapter de manière optimale le logiciel pour votre entreprise.

#### **Lite**

cablabel® S3 Lite est livré gratuitement avec chaque imprimante et vous permet de créer et imprimer des étiquettes simples.

#### **Pro**

cablabel® S3 Pro vous permet de créer des modèles d'étiquettes pour l'industrie professionnelle et de développer vos propres applications pour l'impression d'étiquettes.

#### **Print**

cablabel® S3 Print est destinée aux postes de productions d'étiquettes ou de marquages. L'interface est épurée, seules les fonctions liées à l'exploitation sont disponibles : l'opérateur sélectionne l'étiquette dans une liste, la mise en page s'affiche pour un contrôle visuel, puis il saisit éventuellement les informations variables du formulaire et la quantité à produire. Cela simplifie le travail et réduit les possibles sources d'erreurs.

#### **Demo**

cablabel® S3 Demo permet d'installer et de tester librement les fonctionnalités étendues de la version Pro à l'exception de la visionneuse JScript et du mode autonome. L'impression est également possible mais de façon limitée. Le logiciel est utilisable pendant 30 jours et nécessite une activation. <br>\* En préparation

#### **Pro Laser\* et Print Laser\***

Avec les versions Laser, vous utilisez toutes les fonctionnalités de la version Pro ou Print pour l'impression vers un système de marquage laser.

#### **Print Server\***

cablabel® S3 Print Server est une solution centralisée pour automatiser les processus d'impression de vos étiquettes. Les demandes d'impressions se font par des applications externes comme par exemple un ERP à travers des services Web (SOAP) ou en déposant un fichier (XML, CSV, ASCII). Cette version vous permet d'intégrer les systèmes de marquage cab dans vos processus pour imprimer les données actuelles, telles que des mesures ou résultats de tests sur vos étiquettes.

#### **Viewer**

cablabel® S3 Viewer permet d'afficher une prévisualisation de l'étiquette. Il est livré gratuitement avec chaque cablabel<sup>®</sup> S3.

# **Données techniques**

| <b>Fonctionnalités</b>                                                                       | Lite               | Pro                | Print              | Print<br>Server <sup>(1)</sup> |
|----------------------------------------------------------------------------------------------|--------------------|--------------------|--------------------|--------------------------------|
| Généralités                                                                                  |                    |                    |                    |                                |
| Langues:<br>CS/DE/EN/ES/FR/IT/KO/PL/ZH                                                       | ■                  | ■                  | ■                  | ■                              |
| Conception d'étiquettes                                                                      |                    |                    |                    |                                |
| Impression d'étiquettes                                                                      |                    |                    |                    |                                |
| Affichage du code JScript                                                                    |                    |                    |                    |                                |
| Gestion de l'unicode                                                                         | ш                  |                    |                    |                                |
| Modèles d'étiquettes standards cab                                                           |                    |                    |                    |                                |
| Import d'images Matricielles (bmp, jpg, tif)<br>Vectorielles (plt, dxf)                      | ш                  |                    |                    |                                |
| Gestion des couleurs                                                                         | ш                  |                    | ш                  |                                |
| Gestion de calques                                                                           | ш                  |                    |                    |                                |
| Polices True Type                                                                            |                    |                    |                    |                                |
| Codes à barres linéaires et 2D                                                               | $\blacksquare$ (2) |                    |                    |                                |
| <b>WYSIWYG</b>                                                                               |                    |                    |                    |                                |
| (What You See Is What You Get)                                                               |                    |                    |                    |                                |
| Interface utilisateur avec assistants                                                        |                    |                    |                    |                                |
| Gestion des périphériques laser                                                              |                    | $\blacksquare$ (3) | $\Box$ (3)         |                                |
| Assistant GS1 (UCC/EAN 128)                                                                  |                    |                    |                    |                                |
| Alignement de textes                                                                         |                    |                    |                    |                                |
| Image ou couleur d'arrière plan                                                              |                    |                    |                    |                                |
| Champs de saisie libres                                                                      |                    |                    |                    |                                |
| avec masque de<br>formatage                                                                  |                    |                    |                    |                                |
| Gestion de l'interpréteur basic ABC                                                          |                    |                    |                    |                                |
| Librairie de code ABC                                                                        |                    |                    |                    |                                |
| Dates et heures avec offsets                                                                 |                    |                    |                    |                                |
| Compteurs<br>simples                                                                         |                    |                    |                    |                                |
| étendus                                                                                      |                    |                    |                    |                                |
| Variables graphiques                                                                         |                    |                    |                    |                                |
| Formatage des décimales                                                                      |                    |                    |                    |                                |
| Textes multi-lignes, paragraphes                                                             |                    |                    |                    |                                |
| Mélange de styles dans un champ texte<br>(par ex. pour mettre en évidence les<br>allergènes) |                    |                    |                    |                                |
| Affichage et interaction avec l'écran de<br>l'imprimante <sup>(4)</sup>                      |                    |                    |                    |                                |
| <b>Bases de données</b>                                                                      |                    |                    |                    |                                |
| OLEDB, ODBC, ASCII                                                                           |                    |                    | $\blacksquare$ (5) | $\blacksquare$ (5)             |
| Database Connector                                                                           |                    |                    |                    |                                |
| Éditeur de requêtes                                                                          |                    |                    |                    |                                |
| Tables et bases de données multiples                                                         |                    | E                  | $\blacksquare$ (5) | $\blacksquare$ (5)             |
| Import/Export                                                                                |                    |                    |                    |                                |
| Impression dans un fichier                                                                   |                    |                    |                    |                                |
| Export de l'étiquette en tant qu'image                                                       |                    |                    |                    |                                |
| Export au format PDF                                                                         |                    |                    |                    |                                |
| Import de fichiers JScript                                                                   |                    |                    |                    |                                |
| <b>Impression</b>                                                                            |                    |                    |                    |                                |
| Interfaces : Série, Parallèle, USB, Ethernet                                                 |                    |                    |                    |                                |
| Nombre d'imprimantes                                                                         | illimité           | illimité           | illimité           | (6)                            |
| File d'impression                                                                            |                    |                    | E                  | ■                              |
| Communication bi-directionnelle                                                              | ■                  | ▄                  | I.                 |                                |
| Mode autonome                                                                                | ш                  | E                  | a l                |                                |
| Imprimantes réseaux (TCP/IP)                                                                 | ш                  | - 1                |                    |                                |
| Imprimantes Windows                                                                          |                    |                    |                    |                                |

**cablabel® S3** 

Configuration requise :

- PC avec processeur 2 GHz ou supérieur
- 1 Go de RAM disponible (suivant le système d'exploitation)
- 500 Mo d'espace disque disponible

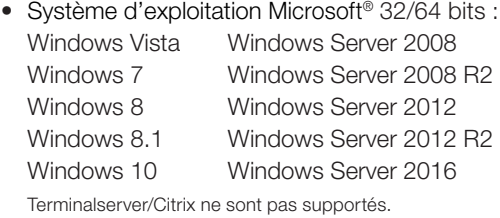

• Droits d'administrateur sur l'ordinateur local pendant l'installation et l'activation

## **Versions**

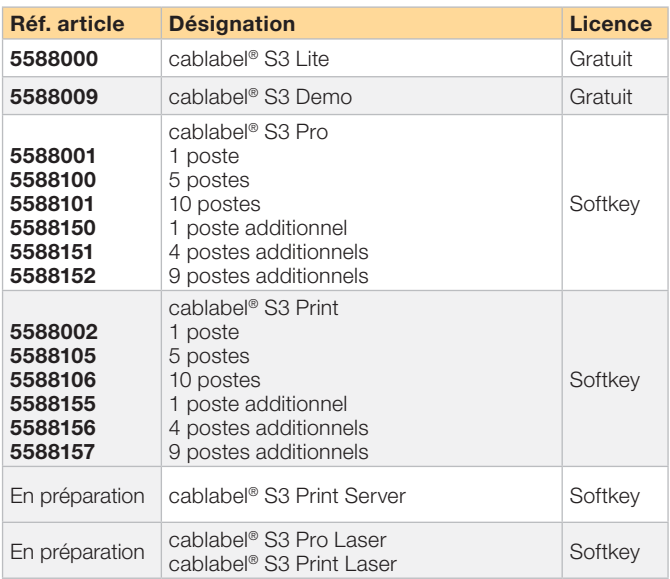

### **Database Connector**

Configuration requise :

- PC avec processeur 2 GHz ou supérieur
- 1 Go de RAM disponible (suivant le système d'exploitation)
- 200 Mo d'espace disque disponible
- Système d'exploitation Microsoft® 32/64 bits : Windows Vista Windows Server 2008 Windows 7 Windows Server 2008 R2 Windows 8 Windows Server 2012 Windows 8.1 Windows Server 2012 R2 Windows 10 Windows Server 2016
- Bases de données : MS Access, MS SQLServer, Oracle, Dbase et toutes les bases permettant une connexion ODBC
- Imprimante avec CPU X2 ou supérieure

- (3) Version spécifique
- (4) Dépend du modèle d'imprimante et du port utilisé

(5) Exécution de requêtes uniquement <sup>(6)</sup> Dépend de la licence

<sup>(1)</sup> En préparation <sup>(2)</sup> Sauf codes avec assistants

## **Outils additionnels**

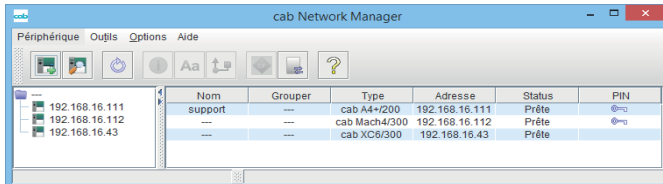

#### **Administration Network Manager**

Avec lui l'utilisateur gère simultanément un grand nombre d'imprimantes sur le réseau. Il assure la maintenance, la configuration, la mise à jour firmware, la gestion des cartes mémoires, la synchronisation de données et la gestion des codes PIN à partir d'un poste centralisé.

#### Configuration requise :

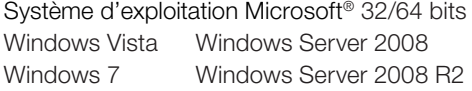

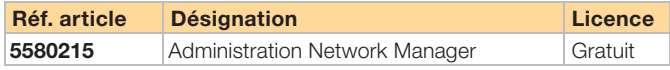

## **Pilotes d'impression**

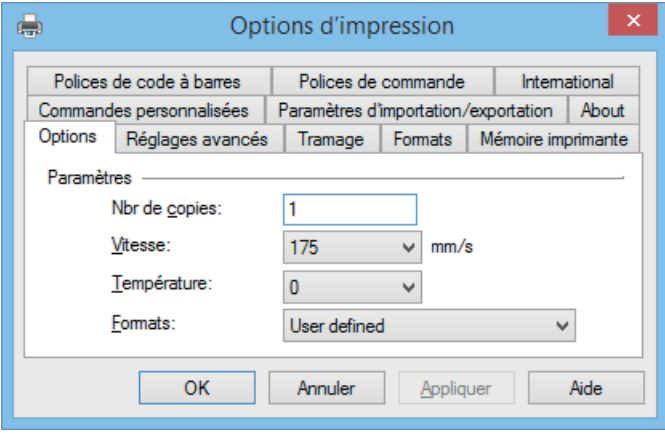

#### **Pilotes Windows® 32/64 bits certifiés WHQL**

Nos pilotes sont certifiés et signés officiellement par Microsoft®. Ils offrent ainsi une grande stabilité de votre système d'exploitation Windows. Ils sont fournit lors de la livraison de tous nos matériels et sont compatibles avec :

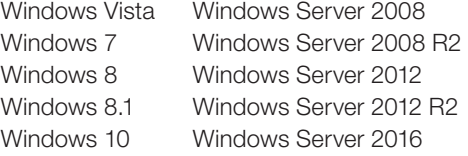

*Microsoft® est une marque déposée par Microsoft Corporation.*

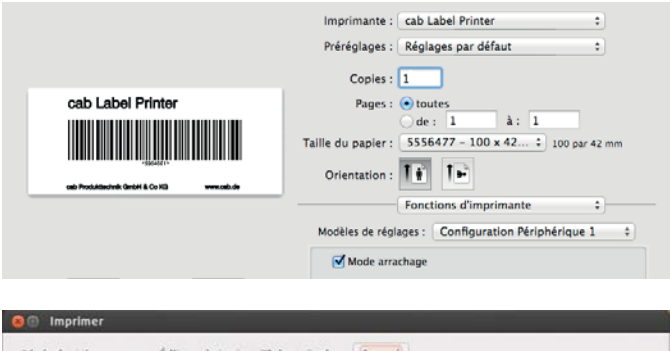

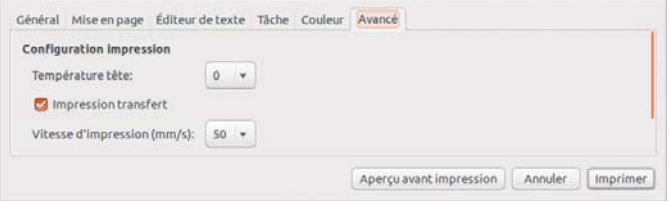

#### **Pilotes Apple-Mac OS X® 1)**

 $\mathscr{A}$ 

Nous proposons également des pilotes basés sur CUPS pour les programmes sous Mac OS X (à partir de la version 10.6).

Ils sont téléchargeables sur notre site internet www.cab.de/fr.

*Mac OS® est une marque déposée par Apple Computer, Inc.*

#### Pilotes Linux 32/64 bits<sup>1)</sup>

Des pilotes basés sur CUPS (à partir de la version 1.2) pour les programmes sous Linux sont aussi disponibles. Ils sont téléchargeables sur notre site internet www.cab.de/fr.

*1) Pour imprimantes des séries A+ (sauf A4+T), EOS, Mach 4, Hermes+, PX et SQUIX uniquement.*

## **Vue d'ensemble des produits cab**

**Imprimantes d'étiquettes MACH1/2** Pour l'entrée de gamme

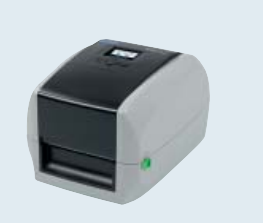

**Imprimante d'étiquettes SQUIX 2** Imprimante industrielle avec une largeur d'impression jusqu'à 57 mm

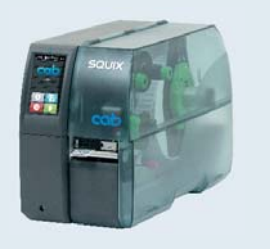

**Imprimante d'étiquettes XD4T** Pour l'impression recto-verso

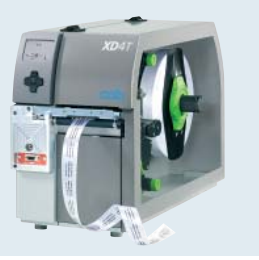

**Modules d'impression PX** Pour l'intégration dans des lignes d'étiquetage

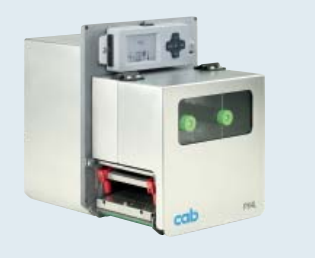

**Distributeurs d'étiquettes HS, VS** Pour la distribution horizontale ou verticale

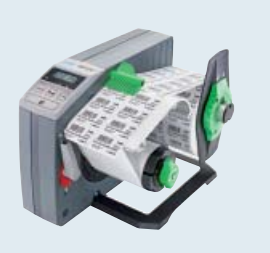

**Imprimante d'étiquettes MACH 4S** Pour un faible encombrement

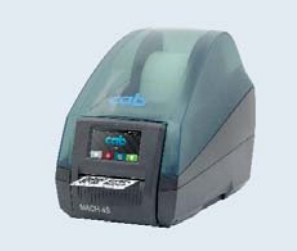

**Imprimante d'étiquettes SQUIX 4** Imprimante industrielle avec une largeur d'impression jusqu'à 108 mm

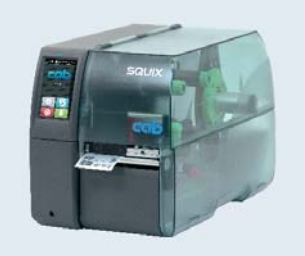

**Imprimantes d'étiquettes XC** Pour l'impression en 2 couleurs

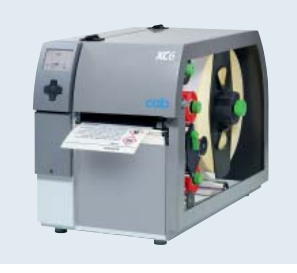

**Étiquettes** En plus de 400 matières

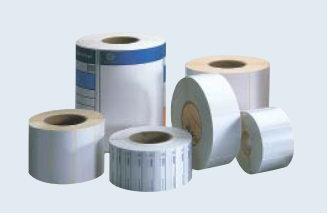

**Étiqueteuses IXOR** Pour l'intégration dans des machines d'étiquetage

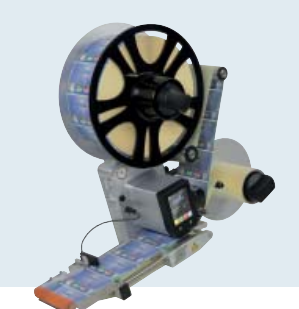

**Imprimante d'étiquettes EOS1** Imprimante de bureau pour rouleaux d'étiquettes jusqu'à 152 mm de Ø

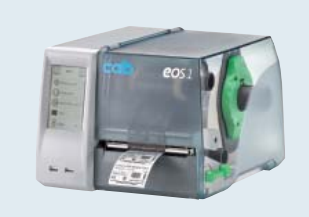

**Imprimante d'étiquettes SQUIX 6** Imprimante industrielle avec une largeur d'impression jusqu'à 168 mm

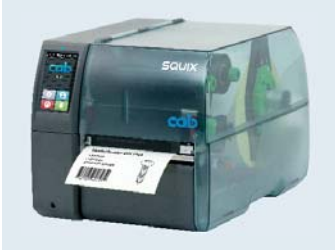

**Systèmes d'impression-pose Hermes+** Pour l'automatisation

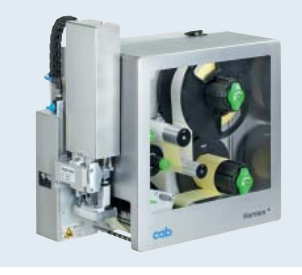

**Rubans transfert** En qualités cire, résine/cire et résine

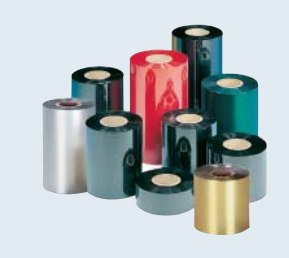

**Lasers de marquage FL+** Avec une puissance de sortie de 10 à 50 W

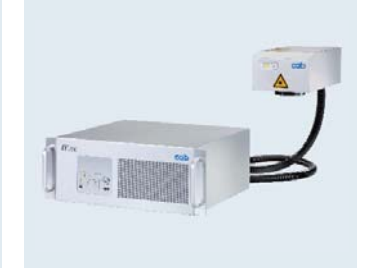

**Imprimante d'étiquettes EOS4** Imprimante de bureau pour rouleaux d'étiquettes jusqu'à 203 mm de Ø

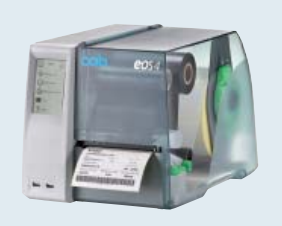

**Imprimante d'étiquettes A8+** Imprimante industrielle avec une largeur d'impression jusqu'à 216 mm

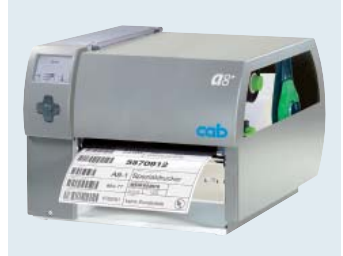

**Systèmes d'impression-pose Hermes C** Pour l'impression et la pose en 2 couleurs

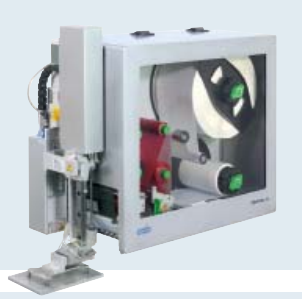

**Logiciels d'étiquetage cablabel S3** Conception, impression, surveillance

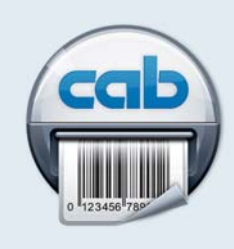

**Chambres de marquage laser** Pour les solutions industrielles

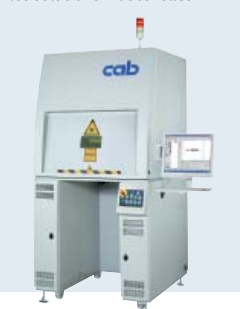

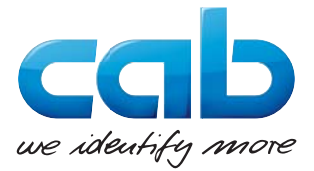

**•** Siège et usine de production en Allemagne

**a** à **O** Filiales internationales

S'ajoutent 820 partenaires dans plus de 80 pays.

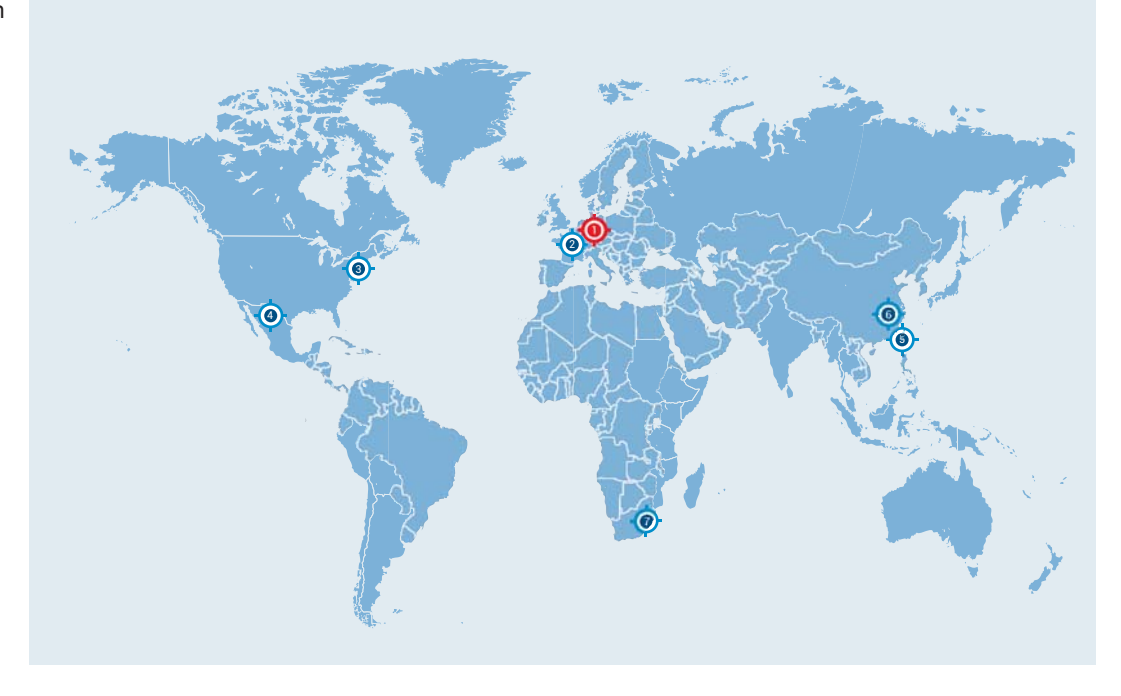

#### **Allemagne**

cab Produkttechnik GmbH & Co KG Wilhelm-Schickard-Str. 14 76131 Karlsruhe Tel. +49 721 6626 0 Fax +49 721 6626 129 info@cab.de www.cab.de

#### **France**

cab Technologies S.à.r.l. 2a rue de la Moder Z.A. Nord du Val de Moder 67350 Niedermodern Tel. +33 388 722501 Fax +33 388 722502 info@cab-technologies.fr www.cab-technologies.fr

#### **Europe Amérique Asie Afrique**

#### **USA**

cab Technology, Inc. 21 Alpha Road, Suite 200 Chelmsford, MA 01824 Tel. +1 978 250 8321 Fax +1 978 256 9564 info.us@cab.de www.cab.de/us

#### **Amérique latine**

Alejandro Balmaceda Hacienda Jurica Pte 1615 Colonial de Valle 32553 Ciudad Juárez, Mexique Tel. +52 656 682 4301 a.balmaceda@cab.de www.cab.de/es

#### **Taïwan**

cab Technology Co., Ltd. 希爱比科技股份有限公司 16F-1, No. 700, Jhong Jheng Rd Junghe, Taipei 23552 Tel. +886 (02) 8227 3966 Fax +886 (02) 8227 3566 info.asia@cab.de www.cab.de/tw

#### **Chine**

cab (Shanghai) Trading Co., Ltd. 铠博(上海)贸易有限公司 A507, No. 268, Tong Xie Rd Shanghai 200335 Tel. +86 (021) 6236 3161 Fax +86 (021) 6236 3162 info.cn@cab.de www.cab.de/cn

cab (Shanghai) Trading Co., Ltd. 铠博(上海)留易有限公司 Room 39, 10F, 8 Lin He Zhong Rd Tian He District, Guangzhou 510610 Tel. +86 (020) 2831 7358 info.cn@cab.de www.cab.de/cn

#### **Afrique du sud**

cab Technology (Pty) Ltd. 14 Republic Street Bordeaux 2125 Randburg Tel. +27 11 886 3580 Fax +27 11 789 3913 info.za@cab.de www.cab.de/za

> Édition : 11/2017Édition: 11/2017

Cette documentation ainsi que sa traduction sont la propriété de cab Produkttechnik GmbH & Co KG. © cab/9009604 Tout usage, représentation, reproduction ou traduction, intégral ou partiel nécessite au préalable notre autorisation écrite.